TERRI AGNEW: Buenos días, buenas tardes y buenas noches a todos. Les damos la bienvenida al grupo de trabajo At-Large de tecnología que ocurre el 8 de agosto de 2016 a las 15:00 UTC. En la llamada de hoy tenemos a Daniel Nanghaka, Olivier Crépin-Leblond, Mark Urban, Dev Anand Teelucksingh, Gordon Chillcott, Glenn McKnight, Judith Hellerstein, Alfredo Calderón, Harold Arcos, Raitme Citterio, Stuart Clark y Carlos Watson. Tenemos disculpas de Satish Babu y Lutz Donerhacke.

> El invitado que tenemos hoy es Errikos Pitsos. Del staff tenemos a Corinna Ace, Mark Segall, Ariel Liang y quien les habla, Terri Agnew. Nuestros intérpretes en español son Claudia y David. Quisiera recordarles a todos los participantes que digan por favor su nombre antes de hablar a los efectos de la transcripción y también para identificarlos en el canal lingüístico de la traducción. Le cedemos ahora la palabra a Dev.

DEV ANAND TEELUCKSINGH: Muchas gracias, Terri. Les damos la bienvenida a todos a la llamada de este 8 de agosto de 2016. En esta llamada vamos a estar analizando nuestros ítems de acción a concretar. También vamos a ver cuáles son las cuestiones de tecnología. Seguramente vamos a tener algunas actualizaciones de la lista de correo de LACRALO y luego vamos a tener una discusión sobre cuál es nuestro plan, cuáles son las reuniones que vamos a ir teniendo. Tenemos un orador invitado que es Errikos Pitsos. Espero estar pronunciándolo correctamente, Errikos. Es un desarrollador de Kialo que es una plataforma que podríamos nosotros utilizar para incluir los comentarios, lo cual me parece que va a ser muy interesante.

*Nota: El contenido de este documento es producto resultante de la transcripción de un archivo de audio a un archivo de texto. Si bien la transcripción es fiel al audio en su mayor proporción, en algunos casos puede hallarse incompleta o inexacta por falta de fidelidad del audio, como también puede haber sido corregida gramaticalmente para mejorar la calidad y comprensión del texto. Esta transcripción es proporcionada como material adicional al archive, pero no debe ser considerada como registro autoritativo.*

También quiero recordarles que tenemos interpretación al español. Quiero pedirles, como dijo Terri, que es muy importante para que los intérpretes los identifiquen que ustedes hablen lentamente, que digan su nombre y lo hagan antes de hacer su comentario o su sugerencia. Muy bien. Vamos ahora entonces a mirar el ítem de acción de la reunión ICANN 56. Esto es lo que ocurrió en la reunión de Helsinki. Vamos entonces a mirarlos claramente.

En la lista de correo tenemos incluidas las regiones. Corinna, creo que hubo algo que se incluyó en el wiki pero quiero saber si se puso ya todo el contenido en el wiki.

- CORINNA ACE: Sí. El contenido ya fue actualizado en lo que se refiere a las métricas y también lo que tiene que ver con la actualización del sitio en general. Es decir, la página principal donde se pueden ver los informes, etc.
- DEV ANAND TEELUCKSINGH: Muy bien. Gracias, Corinna. Veo que ya pusieron ahora un link al sitio web donde están las métricas, al sitio de informes de las métricas. Quiero entonces de nuevo invitar a todos a que hagan un comentario. Si alguno de ustedes tiene algún comentario o una actualización sobre las métricas del sitio web de At-Large… Veo que por ahora nadie levanta la mano. En realidad sí está aquí Olivier levantando su mano. Adelante, Olivier, por favor.

OLIVIER CRÉPIN-LEBLOND: Quisiera solamente mencionar que quizá el título de esa presentación de PowerPoint habría que cambiarlo. Si en el futuro nosotros hacemos una búsqueda y encontramos ese PowerPoint, en lugar de tener algo genérico, que tengamos algo más específico. Me parece que es muy útil. Me encanta.

DEV ANAND TEELUCKSINGH: Corinna, ¿quieres mencionar algo más?

CORINNA ACE: Sí, muchas gracias. Estoy de acuerdo. Creo que tenemos cambiar ese título para que sea más fácil encontrarlo en el futuro.

DEV ANAND TEELUCKSINGH: Estoy mirando las métricas actualizadas en términos de dispositivos de navegación y también la división por región. Me parece que es muy interesante y aquí es donde nosotros vemos que el 90% del texto es para acceder al sitio web de At-Large. 9,9% utilizan dispositivos móviles y 1% utilizan una tablet. En cuanto a los idiomas de navegación por región, América del Norte tiene un 46%, Asia-Pacífico tiene 17%, Europa también 17%, América Latina y Caribe 11% y África el 9% en términos de la distribución de acceso al sitio web de At-Large. En cuanto a los idiomas de navegación, el 73% utilizan un navegador en inglés, el 6% en español y 5% utilizan el francés. De nuevo quiero invitarlos a todos a que descarguen la presentación y la vean. ¿Hay algún comentario o pregunta sobre esto? Muy bien. Olivier, ¿es la misma mano o levantó la mano otra vez? Es la mano anterior. Muy bien.

Vamos a ver entonces nuevamente los otros ítems de acción a concretar. Ariel y yo vamos a tener una próxima llamada del TTF y no vimos posible hacerlo para esta llamada pero vamos a tratar de tener otra llamada para hablar sobre este cuadro y poder mostrarles cómo funciona este cuadro en oposición a las diapositivas que nos resultaron muy interesantes en la reunión de ICANN 56. Quizá podemos poner un ítem de acción hay. Corinna, podemos compartir información sobre el TTF en un canal oficial de ICANN. Corinna o Mark, ¿pueden decirnos algo sobre este ítem de acción?

# MARK SEGALL: Sí. Tuvimos algunas discusiones, algunas conversaciones internas.

## *No estamos escuchando a Mark.*

Tenemos algunos procesos para garantizar que capturamos la información necesaria para el equipo de operativo y ver cuántos usuarios estamos esperando. Unas cuantas preguntas que nos van a ayudar a identificar qué se necesita para la implementación específica y quizá el presupuesto que tengamos que necesitar para esto. Va a haber una actualización entonces para cuando tengamos nuestra próxima llamada.

DEV ANAND TEELUCKSINGH: Muchas gracias, Mark. Estoy pensando que quizá tengamos que tener algún recurso web, algo de programación que sea PHP o HTML y que podamos tener un programa de testeo para poder hacer una evaluación y a lo mejor después lo podemos borrar para tener unas estadísticas que nos indiquen qué está sucediendo con eso. En el TTF quizá vamos a

poder aplicar algunos recursos más específicos. A lo mejor podemos tener un poco de retroalimentación antes de la próxima llamada. Es solo una observación. Hasta que lo implementemos, va a ser muy difícil poder testear cuáles son las ideas de un modo un poco más oportuno. ¿Algún comentario?

- MARK SEGALL: Esto es totalmente entendible. Voy a ver qué es lo que puedo hacer con esto. Tuve una semana bastante ocupada pero a lo mejor la semana que viene puedo hacer algo en relación con esto. Lo puedo hacer quizá personalmente.
- DEV ANAND TEELUCKSINGH: Muy bien. Gracias por esto, Mark. Hablamos entonces de implementar este Rocket.Chat de TTF. Tenemos que ver cómo vamos a llegar a este segundo ítem de acción que es el que mencionamos antes y una vez que tengamos la presentación lista vamos a poder ver si podemos implementar una prueba. También tenemos que ver cuál va a ser la página de llegada, la página de inicio. Vamos a eliminar algunos de los comentarios. Creo que esto ya se hizo. No sé si quizá Ariel quisieras decir algo sobre esto.
- ARIEL LIANG: Gracias, Dev. Lo que hice fue quitar algunos de los comentarios de la página de inicio. Sé que hay algunos testeos que se están haciendo. Creo que la mejor forma de navegar esta página web es a través de la última navegación. Si ustedes miran el wiki van a ver que ahí se muestra que

hay un informe, hay un trabajo, un proyecto. Debería ser mucho más fácil pero si tienen comentarios, háganmelo saber. Gracias.

- DEV ANAND TEELUCKSINGH: Gracias, Ariel. Quiero decir que agradezco el trabajo que hiciste para que quede un poco mejor. El espacio de trabajo ahora del grupo de trabajo me parece que es más entendible. Se ve mejor cuáles son los documentos del grupo de trabajo de TTF y aquello en lo que estamos trabajando. ¿Algún otro comentario? Estoy viendo algunas preguntas de Judith. Judith, adelante.
- JUDITH HELLERSTEIN: Estaba mirando la página y veo que tenemos una descripción bastante breve de cuáles son nuestras metas. Tenemos la expresión de lo que estamos haciendo pero quizá sea un poco complicado y quizá tengamos que tener unas metas, unas misiones y luego algunos proyectos porque nosotros estamos alentando también a personas que no necesariamente tienen una formación técnica a que también participen. Por ahí viene alguien que dice: "Esto es demasiado técnico para mí". Hay cuestiones técnicas como la participación remota, el análisis que Corinna nos dio sobre la última reunión de ICANN. Me parece que tenemos que plantear algunas de estas cuestiones para que la representación sea más amplia, que haya una mayor cantidad de personas.
- DEV ANAND TEELUCKSINGH: Creo que tenemos que mejorar la sección de Acerca de o About. Hay algunas secciones que quizá podamos sacar. En todas nuestras presentaciones en las reuniones presenciales, nosotros no entramos en

este detalle en cuanto a las recomendaciones, las mejoras del proyecto, etc. Es para alguien que esté interesado en tecnología y en las TIC y en cómo se pueden aplicar, etc. Quizá podamos utilizar este texto simplificado para la sección About o Acerca de. Quizá Judith y yo podamos mirarlo y ver cómo mejorarlo. Ese puede ser un ítem de acción.

- JUDITH HELLERSTEIN: Sí, eso sería útil porque hay gente que muchas veces piensa que estas son cuestiones técnicas y este grupo de trabajo, como se llama grupo de trabajo técnico, la gente dice: "Bueno, yo no soy una persona de tecnología entonces esto no es para mí". La verdad es que no es así. Ellos deberían venir.
- DEV ANAND TEELUCKSINGH: Este es un ítem de acción ahora que agregamos. Estos son entonces los ítems de acción claves sobre la reunión de Helsinki. También hay una sección sobre ítems de acción aparte. Sé que los ampliamos bastante. Como sugerencia, quizá podamos consolidar otros puntos. Yo sé que se ha hecho mucho pero no está bien documentado esto y para poder presentarlo, tenemos que presentarlo de una manera un poco mejor. Este es un ítem de acción entonces para Ariel, para que Ariel y el TTF trabajen sobre eso y nos pueden actualizar. ¿Está bien? ¿Les parece bien? Es una lista un poco larga y algunos de estos son detalles. No veo que nadie se oponga. Judith, ¿quisieras decir algo más?

- JUDITH HELLERSTEIN: Me parece que me faltó la parte de la participación remota. El mes que viene voy a estar trabajando con el nuevo Adobe. Sé que vamos a pasar una migración a la nueva versión de Adobe. Eso nos va a ayudar con la participación remota. Quizá podamos tener una actualización sobre eso.
- DEV ANAND TEELUCKSINGH: Esto está en la página de tecnología. Está allí. Esta es entonces la respuesta a esta pregunta. Quizá tengamos que hablar con Josh sobre las actualizaciones o con la gente del personal para ver cómo hacerlo. No veo que haya ninguna otra pregunta. Vamos entonces a la página de problemas de tecnología dentro de At-Large. Esta es una página tanto para el TTF como de la comunidad de At-Large, del personal. Hay varios puntos que ya fueron resueltos. A lo mejor tenemos que crear una tabla por separado para los que no se han resuelto hasta ahora. Judith, la participación remota sigue estando allí. Lo que quiero es una actualización fundamentalmente de los seguimientos de la reunión. ICANN está buscando un desarrollador para mejorar un poco la traducción automatizada de las listas de correo de LACRALO. Quisiera saber si hay una actualización sobre esto.
- MARK SEGALL: Sí. Estoy muy contento de anunciar que a partir de hoy tenemos a nuestros desarrolladores que van a participar y que van a estar en la semana. Estamos tratando de tener un cronograma para más adelante en la semana, para el equipo completo. Vamos a tener que ponernos al día.
- DEV ANAND TEELUCKSINGH: Excelente. Sé que han trabajado en LACRALO mucho con esto así que son noticias que recibimos con mucha alegría. Sé que se han estado haciendo seguimientos de lo que pasó en las reuniones de LACRALO. No sé si alguien tiene alguna pregunta al respecto como para participar en esta llamada. Es bueno saber que tenemos un nuevo desarrollador.
- MARK SEGALL: Sí. Con Corinna estuvimos probando un producto. Va a haber mucha más estructura que tiene que ver no solo con el desarrollador, que es algo que a todos nos pone contentos pero sí Corinna y quizá otras personas van a poder prestar servicio, van a ser el punto principal, el punto de contacto para ver cómo funciona toda esta nueva estructura.

DEV ANAND TEELUCKSINGH: Bien. Gracias.

GLENN MCKNIGHT: Muchísimas gracias, Mark y Dev pero creo que para quienes no participan en la llamada, creo que valdría la pena hablar un poco de qué es lo que pasó para saber por qué este es un tema tan candente y por qué queremos resolverlo tan urgentemente.

DEV ANAND TEELUCKSINGH: Gracias. Voy a dejar que Olivier haga un comentario primero.

OLIVIER CRÉPIN-LEBLOND: Me parece que es bueno tener esa idea pero mi pregunta es: ¿Vamos a tener una pregunta de rastreo para esto? Realmente a mí me preocupa el tema de la lista de correos electrónicos porque sigo recibiendo bastantes bugs cada vez que trato de acceder a ella.

DEV ANAND TEELUCKSINGH: Gracias por el comentario. En primer lugar, va a haber cambios en el código de lista de correo electrónico de LACRALO. En primer lugar, voy a señalar la página wiki. Hay un enlace a esa página porque en la presentación están marcados algunos de los problemas principales. A veces en la traducción de los correos electrónicos hay duplicaciones. Por ejemplo, surge un tema como este y después hay un post y se transforma en esto, donde aparecen un montón de signos de interrogación, signos de igual, hay espacios y en realidad cuando empieza a haber cada vez más respuesta esto empeora. Aparece como spam a veces porque lo que aparece es este tipo de cosas.

> Incluso cuando uno mira, no sabe cuál es el tema del que se está hablando por más que pueda leer el mail. La conversación empieza a tener distintos caminos, cuando en realidad estamos hablando de la misma conversación inicial. Cuando uno lee esto, sobre todo en los dispositivos móviles, es realmente un problema. Este es uno de los problemas clave. Esto está vinculado con cómo el texto, dentro del correo electrónico, se transmite y tiene que ver no sé si con la puntuación o con la falta de puntuación. Entonces el software tiene que adivinar para saber dónde termina esto. No sé si se puede usar Google Translate o no. Este es el desafío que enfrentamos, que no queda claro.

> Esto también tiene que ver con la lista de correos electrónicos de LACRALO. Cuando hablamos también de la traducción hay una nueva lista de correos electrónicos de distribución, hay un enlace para esta

nueva herramienta de traducción que está en la página wiki y también se habló de un nuevo motor de traducción. Ustedes pueden ver si bajan que hay un informe que se va a presentar y van a poder analizarlo. Tenemos que empezar a mirar este ítem entonces. Creo que con esto resumimos el tema. No sé si alguien tiene algo más para decir.

- GLENN MCKNIGHT: Gracias. Querría reconocer que se está haciendo trabajo sobre este tema para comunicar que hay un reconocimiento en ICANN de que este es un tema importante. Sé que hay mucho trabajo que se está haciendo y supongo que todos lo vamos a agradecer.
- DEV ANAND TEELUCKSINGH: Gracias, Glenn. No sé si hay algún otro tema de tecnología, alguna cuestión de tecnología que quieran agregar a esta página wiki. Queda planteada la pregunta. No sé si alguien quiere plantear algo. ¿No? Bueno, parece que nadie tiene ningún problema tecnológico entonces para agregar. Vamos a ver ahora algunas actualizaciones. Una de las cosas que no fue agregada en realidad a los ítems de acción formalmente, Stuart Clark estuvo en la reunión de Helsinki. Fue el asistente para ayudar en la demostración del software que estábamos buscando. No sé quién es el de la plataforma eXo porque nos ayuda a generar una comunidad en Internet. Es una herramienta de gestión y es una herramienta que podemos ver para probar en cuanto a gestión de proyectos. Es un sistema de proceso de gestión de políticas. Esto tiene que ver con las políticas y cómo gestionarlas de mejor manera. Stuart pudo hacerlo en un fin de semana. Uno de los ítems de acción entonces para quienes evalúan es ayudar a evaluar esta herramienta de software

para ver si podemos generar una demo en la próxima reunión del TTF. Olivier, veo que has levantado la mano.

- OLIVIER CRÉPIN-LEBLOND: Sí. Yo iba a sugerir algo. Como Adobe está haciendo cambios importantes y si entiendo bien hay una forma entonces de descargar o utilizar el Adobe Connect sin Flash. Supongo que de alguna manera vamos a hacer un seguimiento de esto. Yo recuerdo que hace un par de días Cheryl, que en general usa las herramientas para estar en nuestras llamadas, yo no me acuerdo de qué fue exactamente lo que pasó pero me parece que no podía ver lo que compartía Ariel o lo que compartía no sé qué otra persona porque decía que era un contenido no soportado. Me parece que a esto tenemos que darle seguimiento.
- DEV ANAND TEELUCKSINGH: Sí. Gracias. Vamos a agregar entonces todos estos temas de Adobe Connect a los puntos de tecnología. Bien.
- JUDITH HELLERSTEIN: Creo que lo que dijo Cheryl es que todos estos temas iban a ser resueltos cuando hubiera una transición a la nueva versión de Adobe. En lugar de estar en el host de Adobe iba a estar en el de ICANN y no iba a estar alojada en Adobe y me parece que en ese caso entonces va a haber mejores posibilidades. Me parece que esa era la queja que había también. Quizá Josh puede comunicarse con Mark y darle una actualización sobre estos temas para ver cómo vamos a manejar todo esto y ver qué es lo que dice Josh.

DEV ANAND TEELUCKSINGH: Bien. Sí. Lo que puedo hacer yo es hacer una referencia a la transcripción que nos dieron de la ICANN 56 o hablar con Josh y ver cuáles son los cambios propuestos en el Adobe Connect de ICANN. Sí, hay que agregar esto, que no podían ver el subtitulado. Es verdad. No había soporte entonces. No podía compartir la pantalla. No podía ver lo que se compartía del otro lado de la pantalla. Estos son temas que vamos a agregar entonces. Vamos a agregarlo. Gracias, Olivier, por la mención, y Judith. ¿Algo más para decir?

> Estas son dos ideas que tenemos sobre la próxima reunión. Tenemos que analizar acá si vamos a trabajar en el demo de eXo para ver si implementamos con la implementación de este Rocket.Chat. Después el tema de la lista de correos electrónicos de LACRALO, que eso es algo que vamos a tener que seguir en el futuro. Sé que estamos en agosto y noviembre parece muy lejos pero en realidad no está tan lejos. Son solo ocho semanas. Quizá tengamos que tener más de una llamada por mes del TTF el mes que viene. Primero tenemos que mirar este Rocket.Chat y hacer una demostración de la plataforma eXo, o ver al menos cómo funciona, y también el tema de la lista de correos electrónicos de LACRALO. Quizá ver el diagrama y ver qué es lo que dice el desarrollador y cuáles son las preguntas. Vamos a dejarlo para la llamada del mes que viene. Vamos a reunirnos tal cual lo planeado el mes siguiente. ¿Algún comentario? ¿Algo más para decir antes de hablar del plan de trabajo del TTF?

> Bien. El tema de los problemas con Adobe Connect. Eso lo podemos hablar. Creo que Mark podría hablar sobre eso, sobre todos los

problemas con el Adobe Connect. Son cuatro cosas entonces para tener presentes. El siguiente punto de la agenda es una demostración de Kialo. Esta demostración se planteó para ponerlo en las recomendaciones. Estaba en la recomendación 31 que decía que… A ver, voy a tratar de compartir la recomendación 31 en pantalla. Un segundito. También voy a poner el enlace acá en el chat. Dice: "El ICANN tendría que utilizar ciertas plantillas para facilitar el uso de herramientas simples y métodos para facilitar la participación y los comentarios públicos y el uso del crowdsourcing". Se fue a un servidor que se llama Kialo y uno de los desarrolladores que es Errikos Pitsos, espero que haya pronunciado bien su apellido, es el desarrollador líder de Kialo y nos va a mostrar qué es lo que puede hacer Kialo. Errikos, bienvenido a la llamada. Te dejamos que nos cuentes. Gracias.

ERRIKOS PITSOS: Gracias por dejarme hablar. Espero que funcione mi micrófono.

DEV ANAND TEELUCKSINGH: Sí. Podemos ver lo que estás compartiendo.

ERRIKOS PITSOS: Hemos estado trabajando en esto durante cinco años. Somos 20 desarrolladores.

TERRI AGNEW: Perdón, Errikos, por interrumpir.

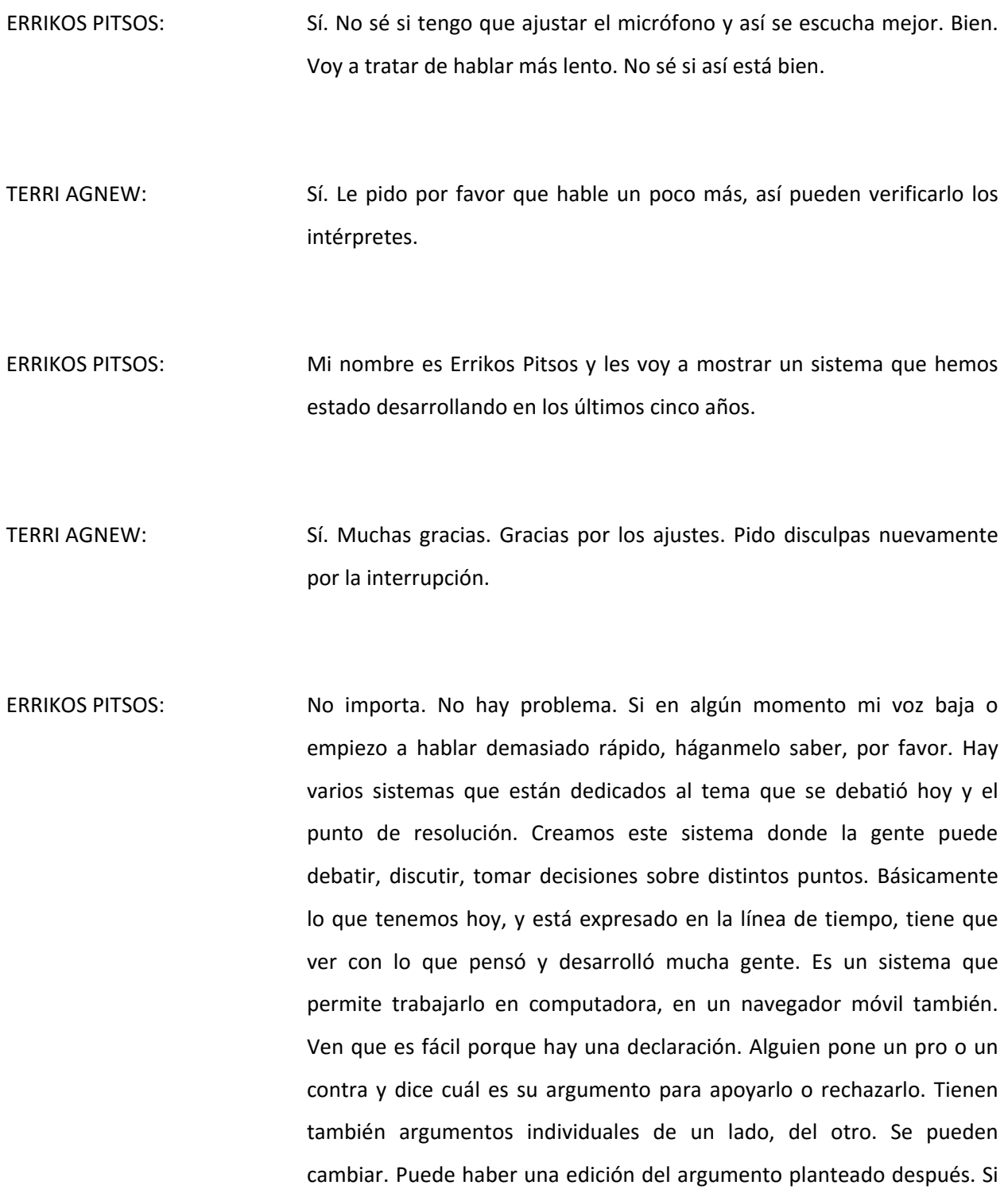

uno quiere ir un poco más allá también ver que puede poner los pros con mayor visión que los contras, si es que lo quiere ver de esa manera. Esto genera un debate. Después tenemos 300 argumentos. Vemos cómo es su distribución. Es la forma en la que podemos visualizar estos argumentos.

Además de estos argumentos, en general los comentarios son aclaraciones, cuando alguien quiere decir: ¿Qué quisieron decir con esto? Puede haber un historial de los comentarios también. En este caso estaban hablando de la votación. La votación está acá en estas barras. Estas barras son de impacto. El impacto determina con qué fortaleza usted cree en el argumento presentado o la tesis. Uno hace un clic y también se puede ver en las estadísticas los votos de las personas en particular. Quiero subir acá. Lo que pueden hacer es tomar un argumento como acá y vincularlo con otro argumento que viene de otro debate, de otra rama. En este caso por ejemplo hay un argumento que tiene varios enlaces. Figura en distintos lugares entonces. En este caso tiene que ver con Japón y también se usa como un argumento en contra. Están hablando de bombas, entonces lo trasladan.

Lo último, pueden ver las perspectivas individuales de los usuarios. En este caso, vamos a mirar por ejemplo el promedio de editores. Si quieren ver individualmente por ejemplo lo que dice Eva y cambian, ven la barra de impacto cómo va cambiando. En este caso, Félix, etc. Es decir, tienen todas las necesidades dentro de este sistema, generan el debate porque también tenemos los argumentos y además vemos los dos lados representados. Sobre todo cuando estamos hablando de llegar a un consenso podemos ver acá las dos partes de la misma moneda y podemos también ver de dónde vienen y cuáles son los motivos.

Después también hay un chat que es para coordinar todo esto. También hay señaladores diciendo: "Este no es un argumento sino que es un comentario" o "Poco claro" o "Vulgar". Es para marcarlos. Acá lo marcamos como "Poco claro". Esto es para que los usuarios puedan marcar esos argumentos y después tenemos distintos debates.

Hay varios debates diferentes. Este era de un solo tema. Por ejemplo acá, película de ciencia ficción: ¿Cuál es la mejor? Tenemos diferentes opciones. Acá tenemos todas las opciones. Opciones uno, dos, tres, cuatro. Las estructuramos así. Por debajo tenemos un árbol también con todos los argumentos. Obviamente quienes tienen los mayores puntajes aparecen primero. Tenemos entonces un sistema que en general es privado. El debate también puede ser en un equipo o pueden ser públicos y pueden ser publicados. No somos como Wikipedia, que todos pueden modificar porque, a diferencia de los nuestros, a veces tenemos temas controvertidos. Lo que sí tenemos es un propietario y tenemos usuarios individuales que tienen distintos derechos. Hay gente que tiene derecho a editar o pueden sugerir argumentos. Algunos usuarios entonces por ejemplo pueden sugerir cuáles son los argumentos a favor o en contra y entonces el público puede participar. Pero el público no va a haber las sugerencias de los otros sino que se mantiene su participación a un nivel más bajo. El último tiene que ver con los equipos. Hay varios equipos acá y cada equipo tiene miembros y pueden tener distintos debates sobre ciertos temas.

Me parece que este es el 80%-90% del sistema. No sé si alguno tiene críticas, comentarios, preguntas para formular. La wiki no remplaza los correos electrónicos, sobre todo para los debates controvertidos. No sé. Si hay alguna pregunta, por favor.

DEV ANAND TEELUCKSINGH: Muchas gracias, Errikos. Esta es una herramienta muy interesante. Creo que hay algunas preguntas en el chat pero ahí tenemos también a Olivier que está levantando la mano.

- OLIVIER CRÉPIN-LEBLOND: Pareciera que es un muy buen software, un excelente software. Tengo tres preguntas breves. La primera es si todos los participantes pueden lanzar una consulta, la segunda es si el debate se puede vincular con las palabras clave y la tercera es cómo se integra esto con el email. ¿Un suscriptor puede recibir una notificación de discusión solamente sobre los temas que le interesan? De nuevo, si esto se puede hacer con las palabras clave. Estas son las tres preguntas.
- ERRIKOS PITSOS: Me olvidé de la primera. Básicamente hay etiquetas y estas etiquetas se pueden incluir en el debate. Este es el punto uno. El punto dos es que hay tres actualizaciones de base y cuando uno está en el sistema ve acá las actualizaciones de qué es lo que va sucediendo globalmente con el debate al cual se suscribió hoy, el cual está siguiendo. Luego hay cambios específicos de las conversaciones que uno sigue y tenemos también una página que nos muestra aquí cuáles son los ítems de acción que se mencionaron. Este es el debate y estos son los que yo estoy siguiendo y los que cambiaron. También uno recibe emails dependiendo de cómo los quiera. Uno puede manejar el volumen también pero hay una configuración donde uno establece cómo quiere recibir el email. Lo puede marcar como algo inmediato. Esta es una configuración que en

general es por defecto para cada debate pero uno la puede cambiar, uno se puede suscribir inmediatamente o también diariamente. Si es que hay algún comentario o alguna actualización, lo va a recibir inmediatamente. Si lo pone en diario, va a recibir un resumen y los debates que está siguiendo, se va a enterar de cuáles son los cambios. Esto se va a ir optimizando porque definitivamente va a haber actualizaciones sobre esto.

También podemos compartirlo a través de Twitter, de Facebook, con argumentos individuales para todo el debate. ¿Cuál era entonces la primera pregunta, que la olvidé ya?

- OLIVIER CRÉPIN-LEBLOND: La primera pregunta era si cualquier usuario puede lanzar una consulta o si existe un nivel de prioridad como por ejemplo que haya un moderador, etc.
- ERRIKOS PITSOS: El sistema es público. Todo el mundo lo va a poder acceder gratuitamente. Es un recurso gratuito. Todos pueden generar una cuenta, hacer una cuenta y van a poder entonces iniciar sus propios debates, van a poder arrastrar una imagen y cuando ese debate esté listo se va a poder invitar a otras personas. Es decir, si queremos podemos ir a invitar a alguien o también lo puedo tener solo. Puedo tener un debate solo, puedo tener un equipo al que puedo invitar también si quiero. Lo que podemos hacer también es publicar este debate aquí. Si lo publicamos, se convierte en parte de un foro. Lo que ustedes hacen en forma privada depende de ustedes. En un equipo

generalmente va a haber un propietario y un administrador del equipo y luego hay miembros. Los administradores básicamente pueden invitar gente o quitarla, algo bastante normal y en un debate es similar. El administrador puede aceptar a personas nuevas en el debate mientras que un miembro no puede. Con la consulta es algo parecido también.

OLIVIER CRÉPIN-LEBLOND: Muchas gracias.

ERRIKOS PITSOS: Ustedes se ríen pero tengo dificultades para volver al Adobe acá. No sé muy bien dónde hacer clic para poder ver las preguntas en el chat.

DEV ANAND TEELUCKSINGH: Muy bien. Ahora veo que lo lograste.

- TERRI AGNEW: Deberías apretar el botón que dice "Stop sharing" para dejar de compartir tu pantalla. Un poquito más arriba con tu mouse. Muy bien. Lo lograste.
- DEV ANAND TEELUCKSINGH: Tengo una pregunta. Dado que la comunidad es muy diversa en términos de los distintos idiomas, vi que cuando estabas creando este debate podías especificar el idioma por defecto en inglés pero quisiera confirmar: ¿Se puede agregar también español, francés, por ejemplo?

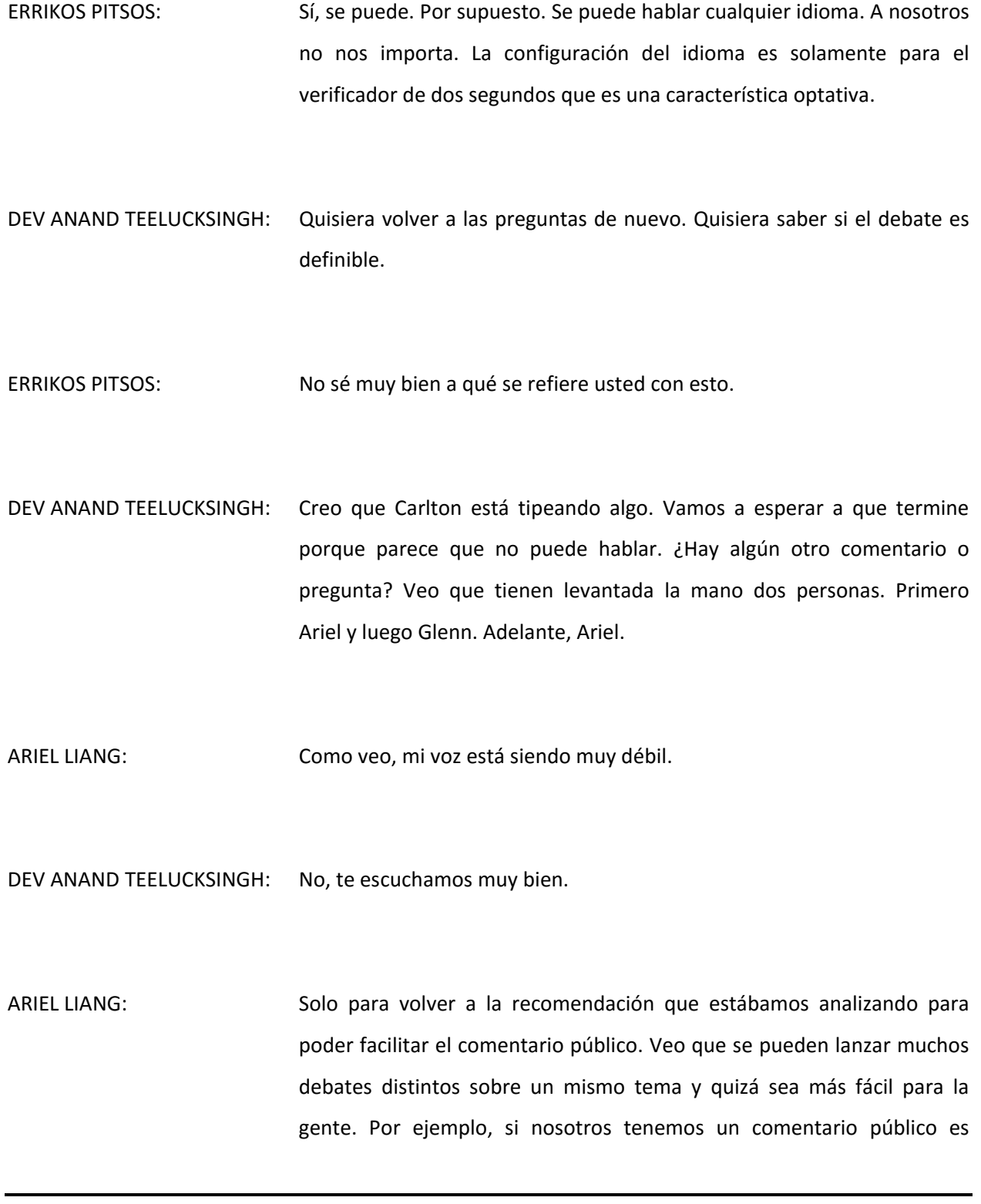

posible tener múltiples argumentos sin que todo esté amontonado y que la gente deje de saber qué es lo que está sucediendo. Creo que tiene que haber alguna forma de tener otro tipo de debate para que la gente pueda navegarlo fácilmente. Esta es mi pregunta.

ERRIKOS PITSOS: Si tienen un solo tema, recuerden que les mostré que con los temas múltiples hay muchas características como las de las películas, por ejemplo. A veces tenemos por ejemplo afirmaciones que están conectadas u opciones. Tenemos la opción A, la B, la C, la D. Vamos a ver si se lo puedo compartir de nuevo. Hay un tema en la parte de arriba y después hay otros varios temas y después se puede debatir sobre los puntos individuales por así decirlo. Como dije, yo no estoy seguro de que en la parte del comentario público, como cuando uno tiene un documento, por ejemplo, uno se puede preguntar si lo quiere rescribir en un wiki por ejemplo, etc. Cuando hay un debate sobre si tiene que ser A o B como la neutralidad en la red y hay múltiples opciones. Uno puede, por ejemplo, en un sistema como este, ver de qué se trata y puede por supuesto poner vínculos a debates individuales o los distintos párrafos pero no sé si va a haber un debate muy grande sobre un párrafo individual. Para responder a lo que dice Carlton, no. No se pueden cambiar los

menús o los ítems que están allí. Si hay algún tema a partir del cual ustedes quisieran aprender, esta es una aplicación web. Fue muy difícil obtener estos resultados sin tener que instalar nada porque esto puede funcionar en cualquier navegador. Es decir, ustedes lo pueden hacer un poco más personalizable. A veces si uno hace eso no funciona en Safari o

no funciona en algún otro. Creo que esto va a venir después. No hay ningún vínculo entre kialo.net y kialo.com. Creo que kialo.net es una empresa francesa anterior. Pasa lo mismo con los otros dominios.

- DEV ANAND TEELUCKSINGH: Gracias, Errikos. Vi que Glenn tenía la mano levantada y que después la bajó.
- ERRIKOS PITSOS: Nosotros podemos invitarlos porque como no es público, los podemos invitar a que creen su propio equipo y esto puede demorarnos un mes y medio o dos.
- DEV ANAND TEELUCKSINGH: Gracias, Errikos. ¿Algún otro comentario o pregunta? Tenemos interpretación en español así que quisiera saber si hay alguien en el canal en español que quiera hacer alguna pregunta o algún comentario. Este es el momento de hacerlo. Veo que levantó la mano Mark.
- MARK SEGALL: Gracias, Dev. Solo un comentario. Quisiera saber si estas herramientas de servicio de software están diseñadas para las pequeñas empresas y que no necesariamente tengan el nivel de madurez o de infraestructura que pueda presentar una empresa más grande. Muchos de ellos trabajan muy bien para grupos muy pequeños pero no se escalan necesariamente para una organización grande como es ICANN. Esta es una consideración importante cuando uno analiza una herramienta de este tipo.

ERRIKOS PITSOS: Nosotros generamos el sistema para 100.000 usuarios. Está funcionando en 50 servidores. Tenemos una organización que tiene unas 7.000 personas en el equipo. Si el escalamiento es el único problema, quizá podamos usar las herramientas de administración pero lo mismo ocurre con todos los sistemas. Se puede permitir que la gente ingrese manualmente. Vamos también a aplicar el ingreso single y si hay alguna sugerencia en cuanto a cómo hacerlo, siempre estamos abiertos. A veces se tarda un poco en desarrollar esto por la agenda.

MARK SEGALL: Me disculpo por no haberlo dicho antes. Estoy de acuerdo. Creo que hay muchas respuestas para esto. Hay muchos de estos enfoques de software como servicio que a pesar de que tienen los recursos y la capacidad por detrás, la integración con otros componentes de otros tipos son unos de los grandes desafíos que también crean un problema para la accesibilidad porque utilizamos la interfaz para decir cosas que todavía se están desarrollando, se están evaluando y la interfaz cambia muy rápido. Hacemos una evaluación, decimos: "Esto no está tan mal" y la semana siguiente es completamente distinto porque decidieron hacer actualizaciones. No hay un control de versión cuando uno utiliza el software como servicio. Creo que esta es una consideración importante a tener en cuenta.

ERRIKOS PITSOS: Sí. Hay ventajas y desventajas. Podemos reaccionar rápidamente a los comentarios y al feedback, otros no lo hacen y básicamente podemos

operarlo, tener una nueva versión y va a funcionar. Sabemos que es muy estable, hacemos un vídeo sobre esto. Todo el sistema está funcionando desde hace unos tres años y medio. Simplemente hay una representación visual del cambio, pero sí, las cosas pueden cambiar y estoy seguro de que es así.

DEV ANAND TEELUCKSINGH: Muy bien, Errikos. Gracias por esa respuesta rápida.

ERRIKOS PITSOS: Sí, yo ya respondí a lo que se estaba diciendo.

DEV ANAND TEELUCKSINGH: Errikos, muchas gracias por esta respuesta. Yo creo que sí hace referencia a la recomendación 21 y también a lo que tiene que ver con nuestra lista de correo de TTF. Sé que estamos llegando al final de la llamada. Quiero agradecerle otra vez a Errikos. Ha sido muy interesante ver cómo funciona esta herramienta. Si hay preguntas, vamos a estar seguros de reenviártelas. Quiero agradecerles a los intérpretes por quedarse un poco más y también a todos por haber asistido a esta llamada. Esta llamada entonces ahora finaliza. Muchas gracias. Que tengan una linda tarde, noche o día. Cuídense y hasta luego.

**[FIN DE LA TRANSCRIPCIÓN]**